# 化学物質リスクアセスメントツール

# 利用説明書

Manual Ver. 1.4 (2018.5.1)

ツールの概要

このシステムは、試薬を使った作業を行う前に、使用する試薬の有害性やばく露の レベルを見積もり、その作業のリスクを事前に評価するためのツールです。主な特徴 は以下の通りです。

- 1. 厚労省・みずほ情報総研の少量・低頻度向け手法、並びにJISHA(中災防)方式 の実測値を用いない半定量的手法及び定性的手法に対応。
- 2. 政府によるGHS分類、とEUで通用するGHS分類、物性データを内蔵するため、物 質名と実験条件のみの入力でリスク判定可能。
- 3. 少量・低頻度向け手法では、職業ばく露限界(OEL)と推定ばく露濃度との比較か らリスクレベルを決定。一方、JISHA方式では、GHS分類と職業ばく露限度の 各々の有害性レベルと推定ばく露濃度から各々のリスクレベルを決定。
- 4. 2成分以上の混合物にも対応。
- 5. GHS分類が未登録の場合、ユーザ自身で登録が可能。
- 6. 各手法に本学独自の改良を実施。
- 7. 吸入ばく露と経皮ばく露を分けて評価できるBAuA EMKGのコントロールバンディ ングも可能。
- 8. 火災・爆発のリスクアセスメントにも対応。
- 9. 結果のPDF出力が可能。
- 10. 薬品管理システムの試薬使用履歴を利用した研究室内一括リスクアセスメント が可能。

メインメニュー

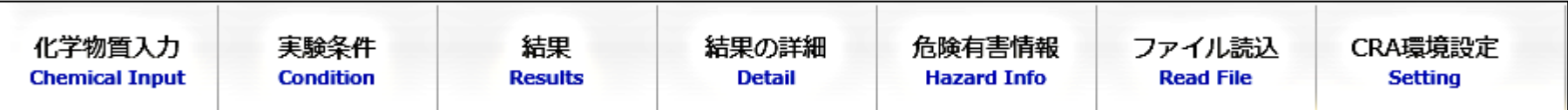

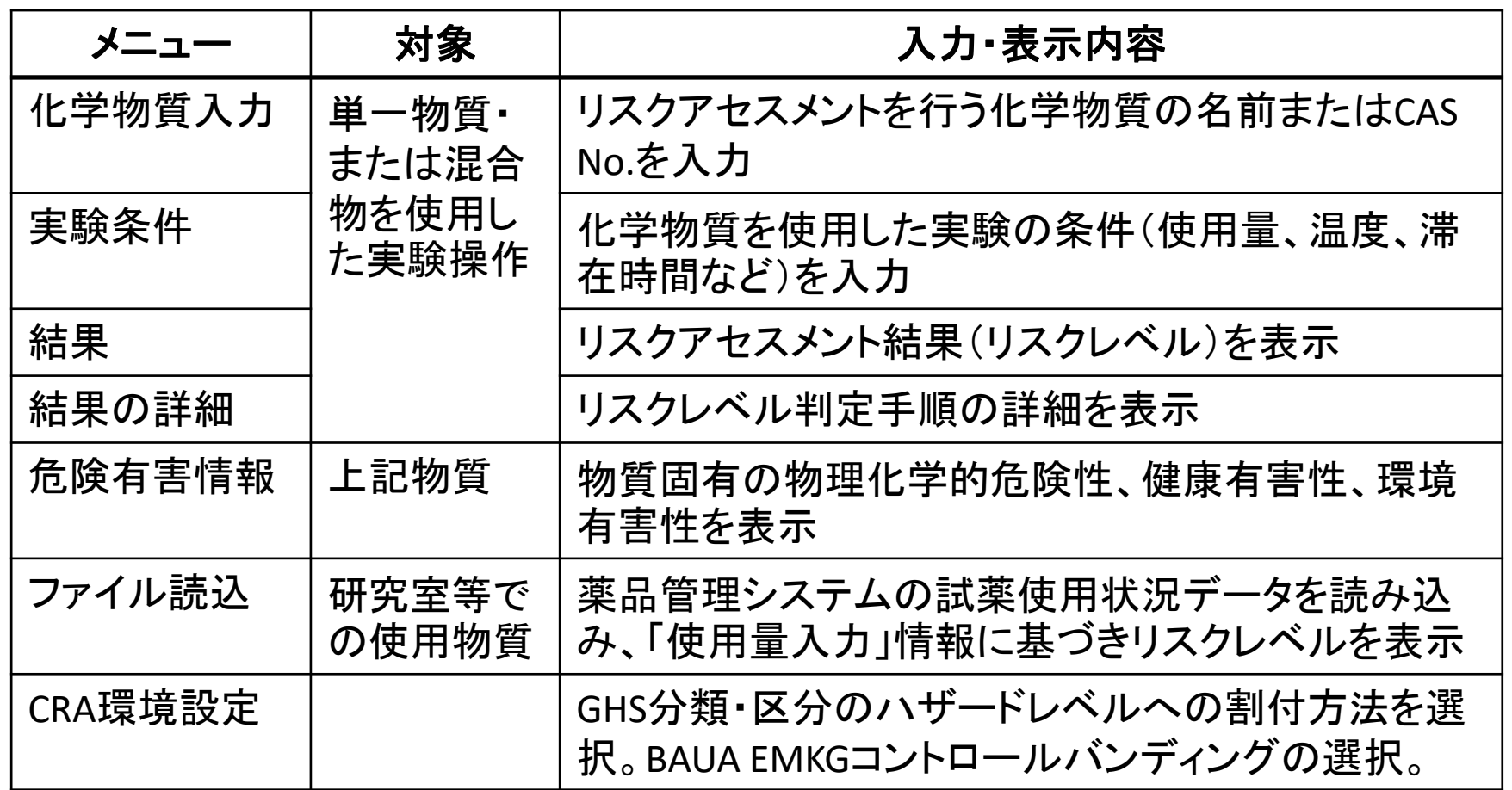

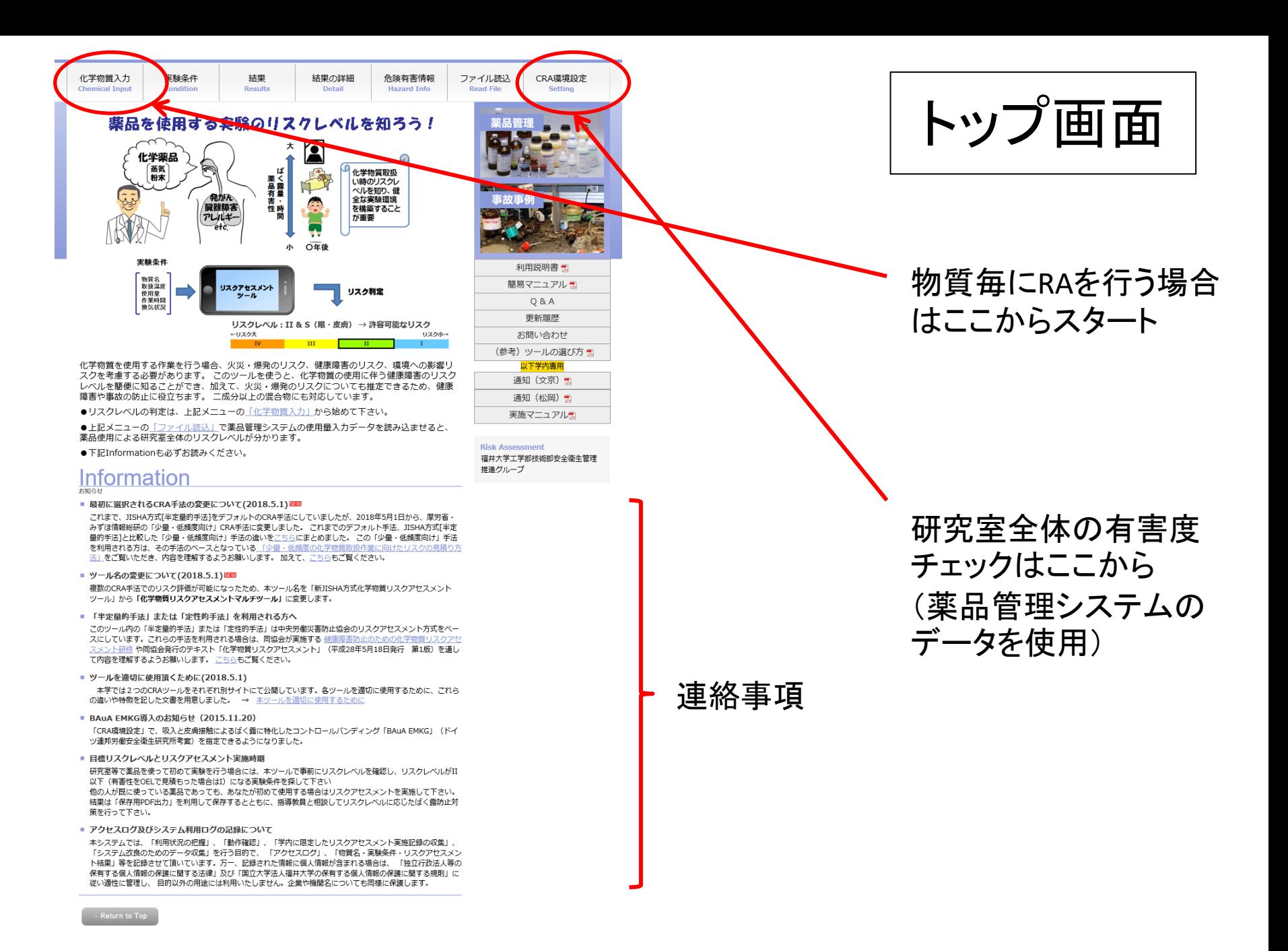

## 機能1 物質毎のリスクアセスメント

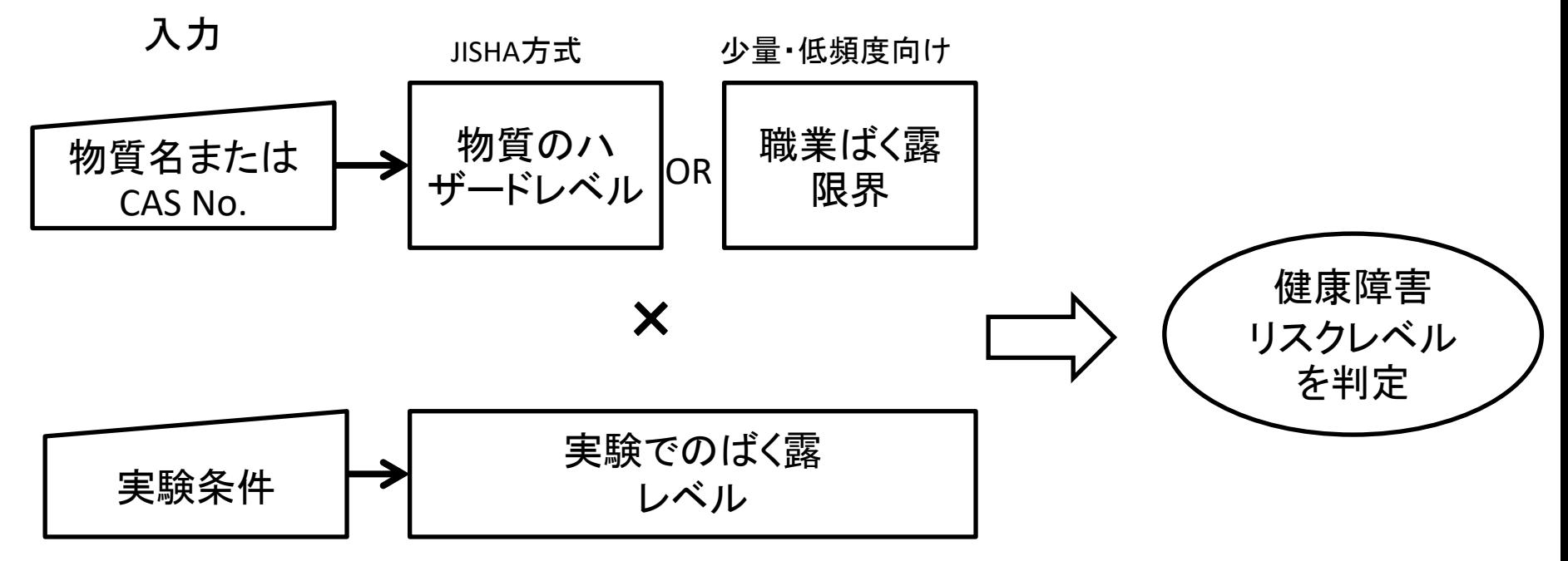

使用量、温度、 作業時間、換気状況、

etc

# 共通選択項目の説明

### リスクアセスメント手法を選択 政府によるGHS分類か、EUで通用されているGHS分類の どちらを使用するかを選択 ○半定量的手法 ○定性的手法 ◉ 少量・低頻度向け │ **◎ 日本GHS ○ EU-GHS ← 「説明]** ■中災防テキスト発行以降の更新を適用[説明] | □ミスト発生

中災防発行の「化学物質リスクアセスメント」テキストに記載されている手順をベー スに、リスク評価品質の向上のための更新を実施するかどうかを選択(この更新は 一部、「少量・低頻度向け」にも適用)。

福井大学の教職員・学生がリスクアセスメントを実施する場合は、デフォルトの選 択状態のままで使用してください。

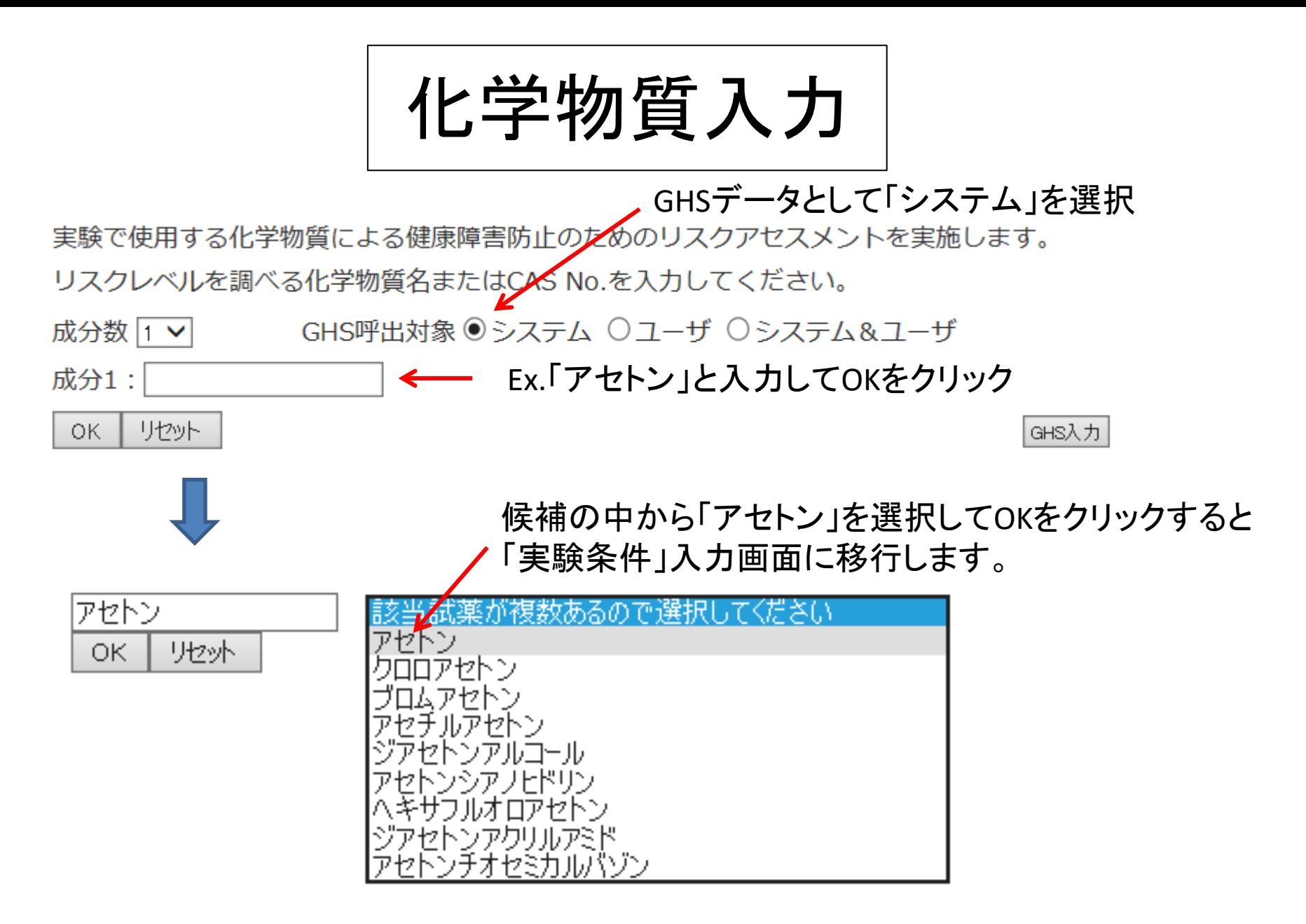

CAS No. を入力した方が、確実に目的物質を指定できます。

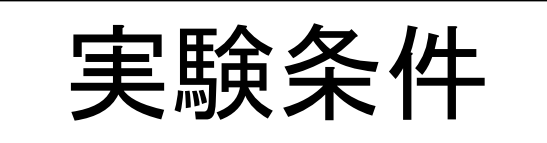

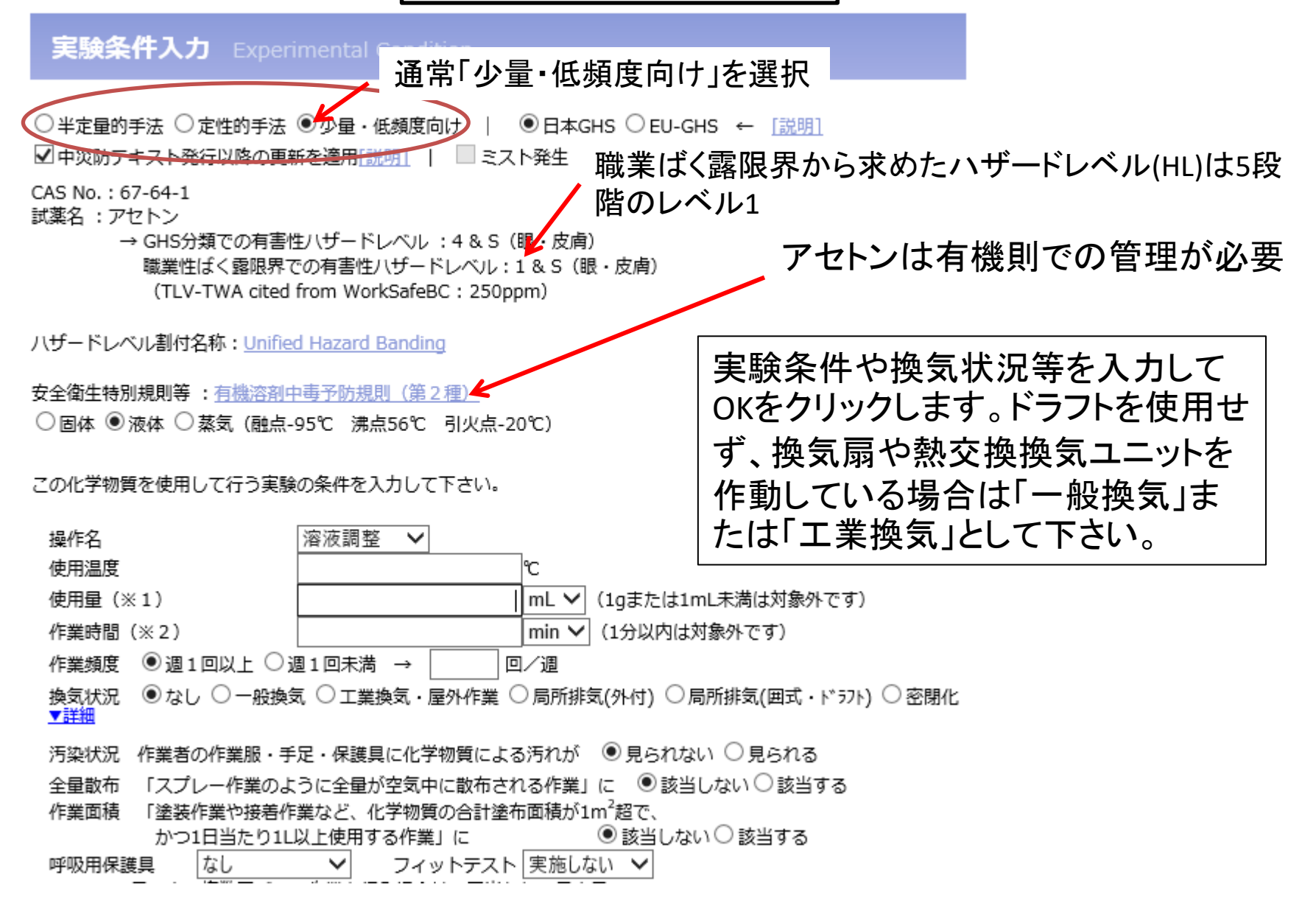

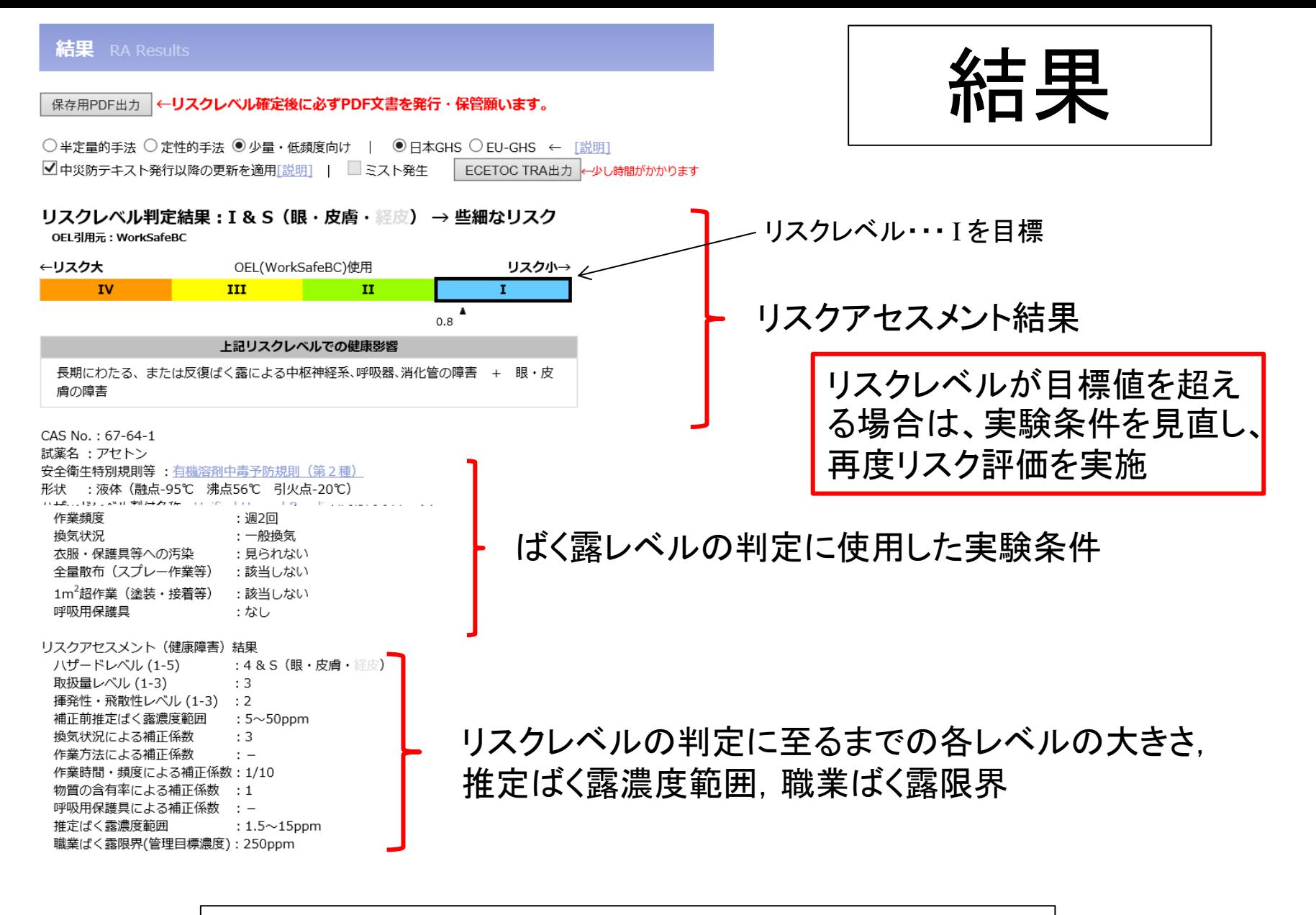

リスクレベルの推定手順は「結果の詳細」を参照のこと。

# 結果の続き(リスク低減措置等)

### ○是正措置

- ・追加のリスク低減対策は不要であるが、コスト効果の優れた対策、又はコストのかからない対策は実施する。
- ・現状のリスクレベルを確実に維持するため、設備の点検・保守管理を行う必要がある。
- ○代表的なリスク低減措置
- ・有害性の低い物質への代替化の検討
- ・全体換気装置の設置
- ○眼と皮膚に対するリスク対策
- ・工学的対策だけでは不十分なため、保護具対策が必要となる。
- ・保護具の選定に当たっては、使用している化学物質の物理化学的性質を考慮する必要がある。
- ・保護具の保守管理を徹底する。

保護手袋の滴合材質

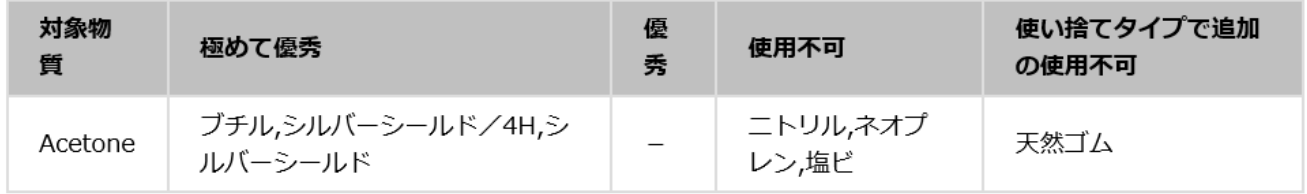

GHS分類でのリスクレベルを1段階下げるには(リスクレベルIを目標に!)

取扱量カテゴリー、揮発性・飛散性カテゴリーが下がるか、換気による封じ込めレベルが3つ上がると、リスクレベル が下がります。

詳しくは、「結果の詳細」をご覧下さい。

CRAで判定されたリスクレベルがII以上の場合、レベルを1段階下げるために必要な 実験条件変更のヒントを表示

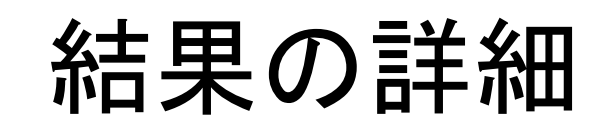

### リスクレベル判定手順の詳細を表示

### 結果の詳細 RA Det

○半定量的手法 ○定性的手法 ●少量·低頻度向け | ●日本GHS ○EU-GHS ← 「説明] ■中災防テキスト発行以降の更新を適用[説明] | ミスト発生

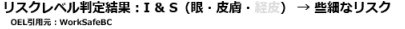

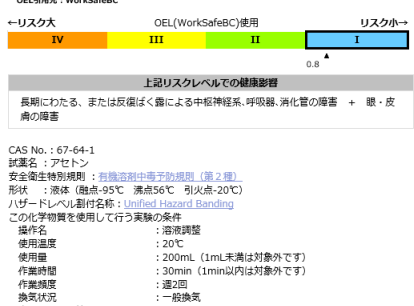

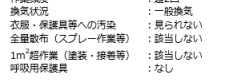

### 絵表示及び危険有害性情報

 $\Diamond$ [3] <危険>引火性の高い液体および蒸気

 $\langle \rangle$ Q, [4] <危険>長期にわたる、または反復ばく露による中枢神経系、呼吸器、消化管の障害 [3] <警告>生殖能または胎児への悪影響のおそれの疑い [28.S]<警告>強い眼刺激 

### リスクレベル判定手順

管理目標濃度と推定ばく露濃度の比較 → リスクレベル ● 管理目標濃度の決定

### GHS分類とハザードレベルの関係

[HL]ハザードレベル :4 & S (眼·皮膚·經质)

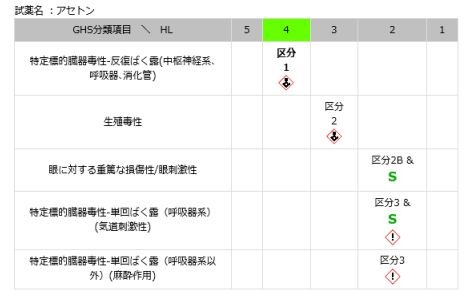

職業ばく露限界(OEL) 250ppm ← 管理目標濃度

### 2 ばく露レベル(EL)の決定

### 2-1 8時間推定ばく露濃度レベルの決定

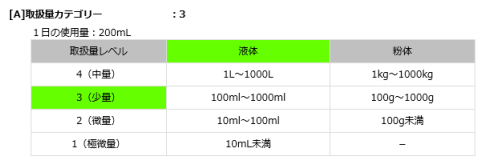

### [B]揮発性・飛散性カテゴリー : 2

形状:液体 (融点-95℃ 沸点56℃) 

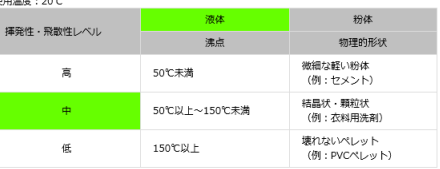

### 液体状の化学物質の使用温度が20℃を超える場合は次式を使用する。

5×使用温度+50℃ > 沸点 > = 2×使用温度+10℃ ··· 中 2×使用温度+10℃ > 沸点 ・・・ 高

### 補正前の推定ばく露濃度範囲 : 5~50ppm

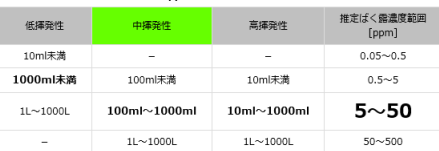

### 2-2 推定ばく露濃度の補正

### [C]換気状況による補正係数:3

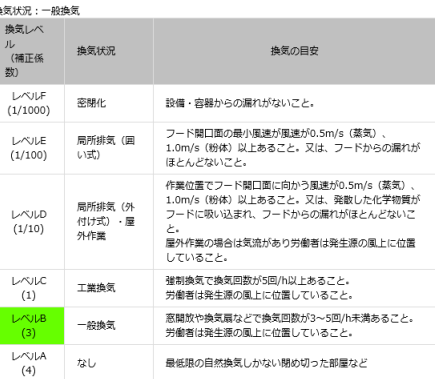

### [D]作業方法による補正係数:-

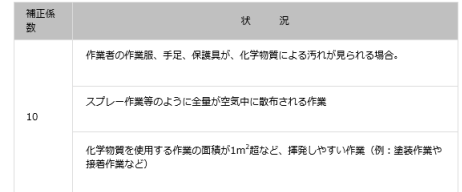

### [E]作業時間・作業頻度による補正係数:1/10

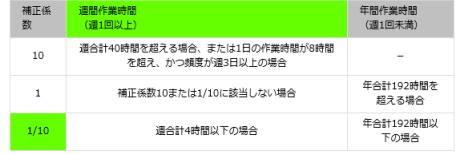

### [F]物質の含有率による補正係数:1

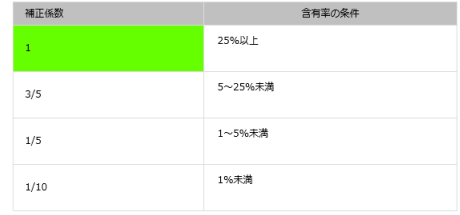

### [G]呼吸用保護具着用による補正:

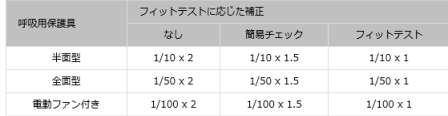

### 補正前の推定ばく露濃度範囲 : 5~50ppm 補正計算:5~50ppm×換気補正3×時間・頻度補正1/10 補正後の推定ばく露濃度範囲 : 1.5~15ppm

### **◎** リスクレベル(RL)の決定

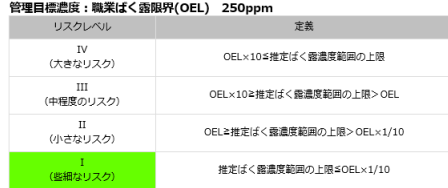

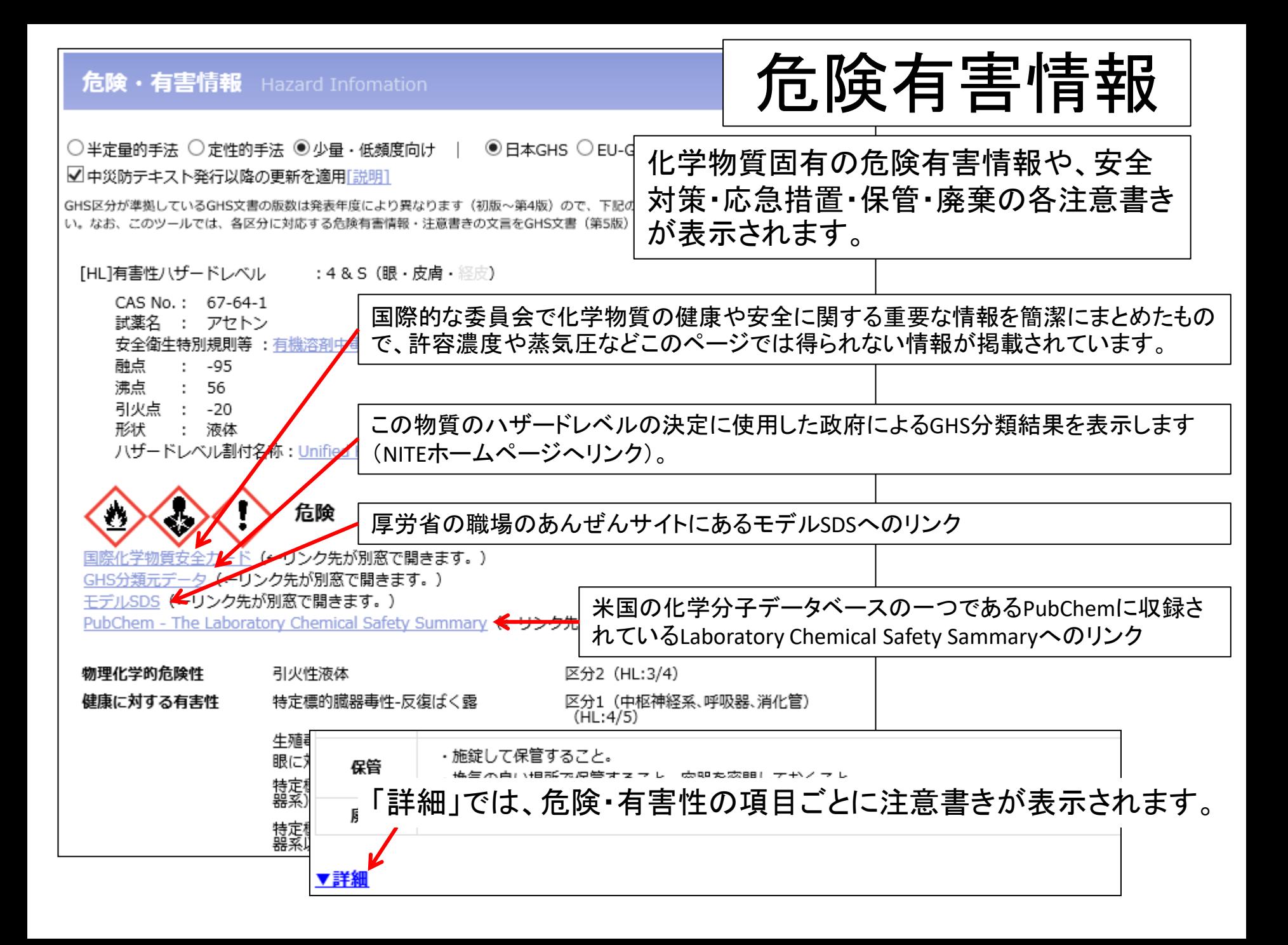

# 機能2 研究室等で使用された物質全体を 対象としたリスクアセスメント

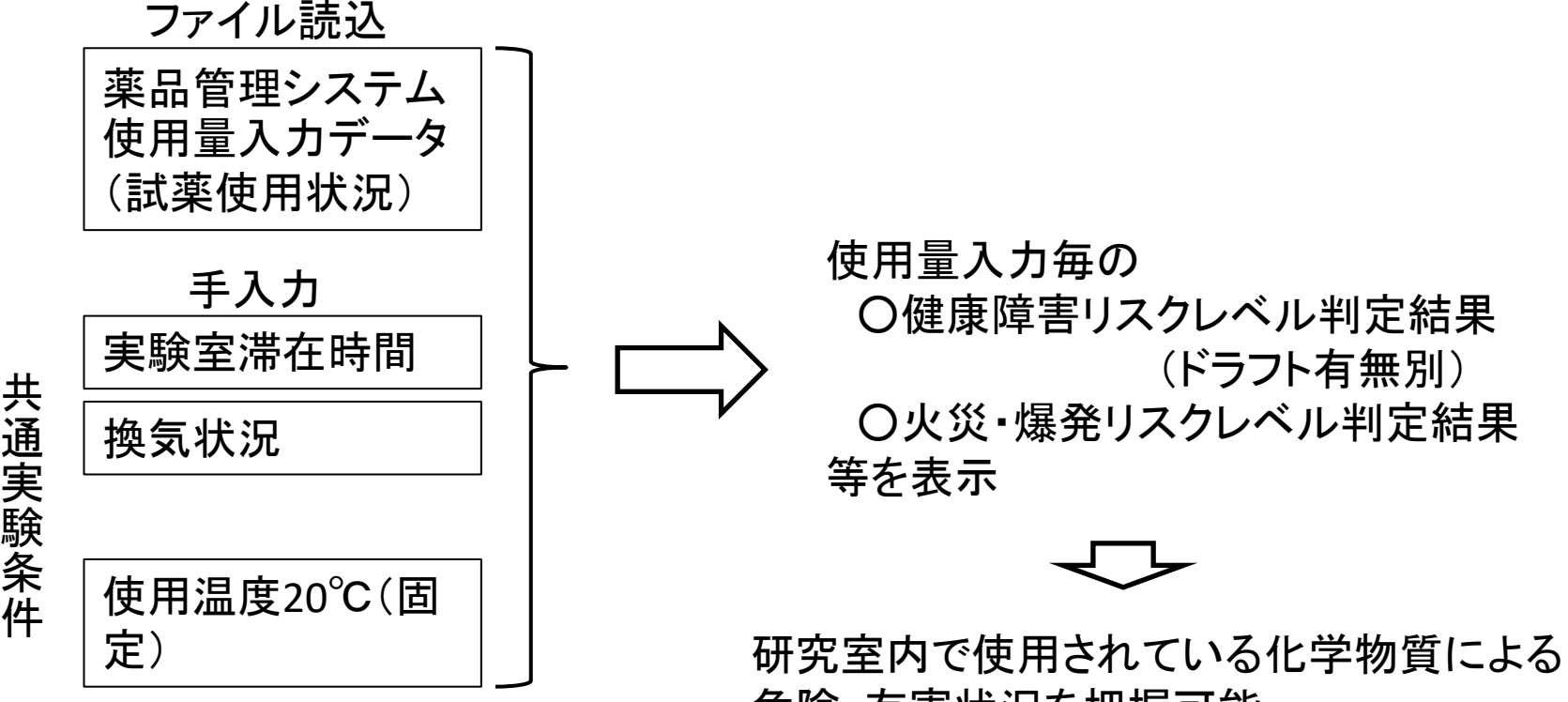

危険・有害状況を把握可能

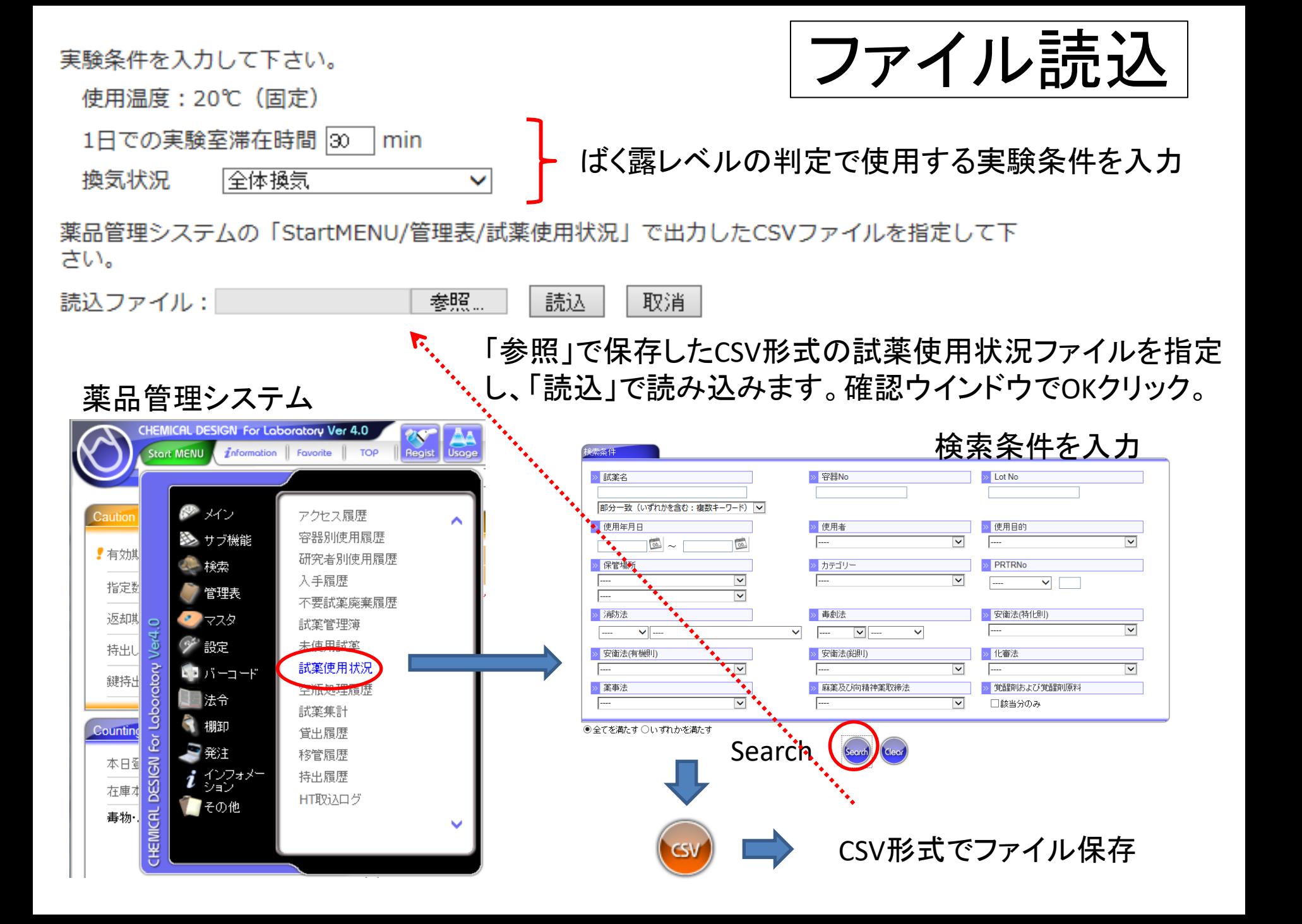

ファイル読込結果

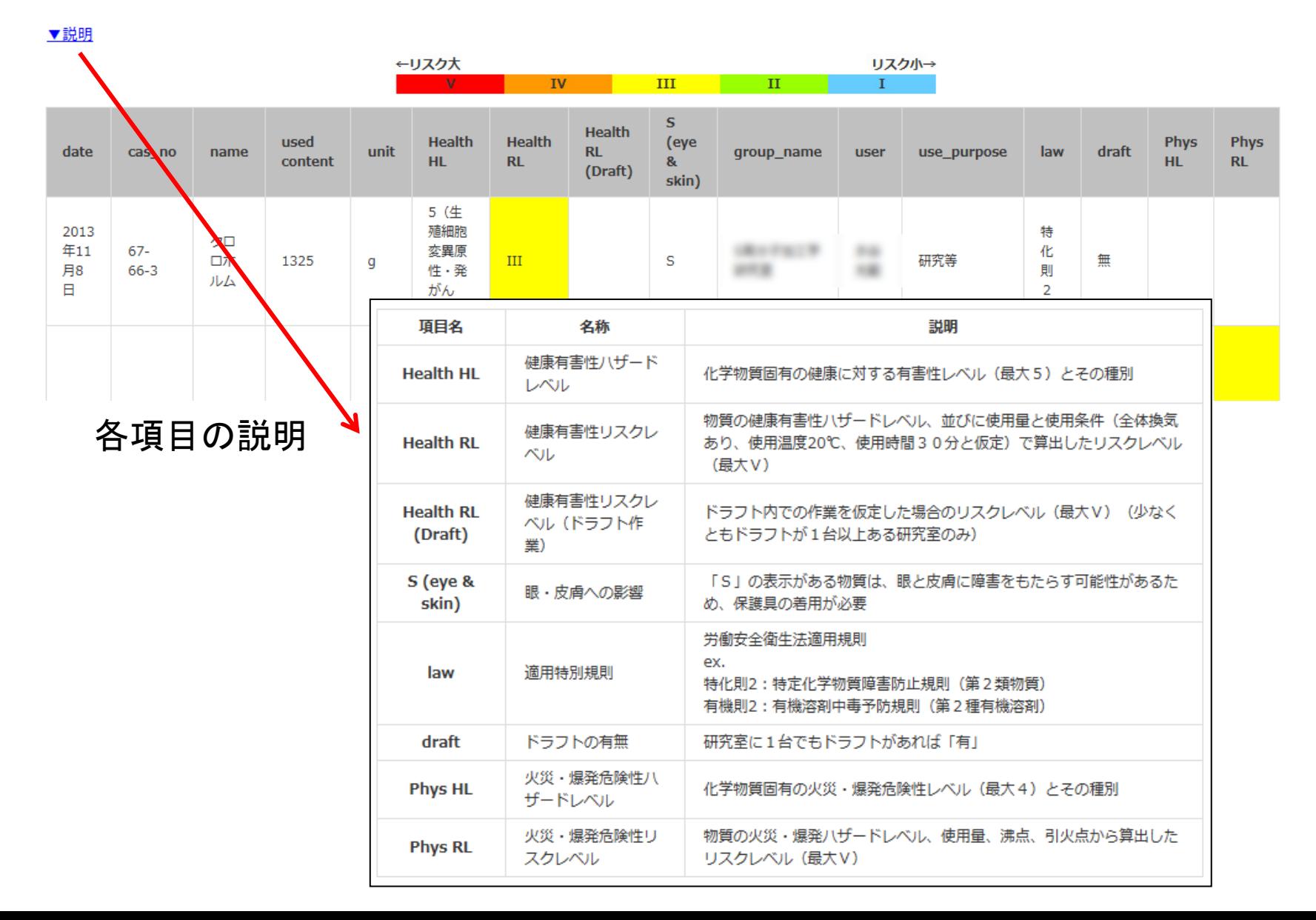

### 該当試薬がない場合

実験で使用する化学物質による健康障害防止のためのリスクアセスメントを実施します。 リスクレベルを調べる化学物質名またはCAS No.を入力してください。

成分数 1 V GHS呼出対象 ●システム ○ユーザ ○システム&ユーザ

候補該当する試薬がありません

### SDSを入手して「GHS入力」へ

濃度 100

GHS入力

 $\frac{0}{0}$ 

 $\vee$ 

エチルイソシアネート(別名 イソシアン酸エチル)

成分1:109-90-0

OK I

サセット

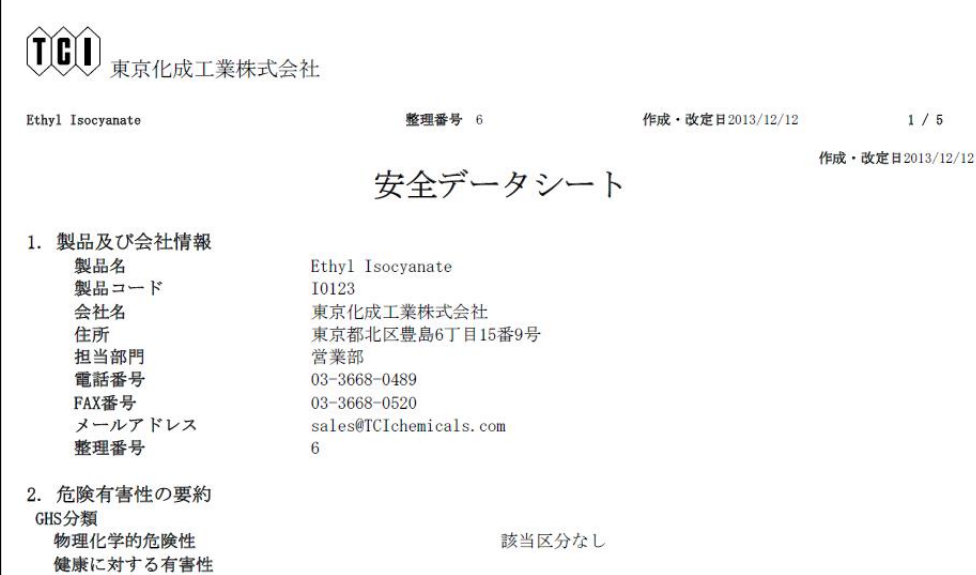

### SDS情報

CAS番号 融点: 沸点/沸騰範囲:

引火点:

適用法令

消防法:

船舶安全法:

2. 危険有害性の要約

GHS分類

物理化学的危険性

健康に対する有害性

急性毒性(経口)

急性毒性 (吸入)

皮膚腐食性/刺激性

眼に対する重篤な損傷/眼刺激性

呼吸器感作性

特定標的臟器毒性(単回暴露) 【区分3】 環境に対する有害性

 $109 - 90 - 0$ 情報なし  $60^{\circ}$ C  $-6^{\circ}$ C

第4類 第一石油類 危険等級Ⅱ 非水溶性 安衛法(施行令別表第一) : 危険物 四 引火性のもの 危規則危険物告示 別表第1 引火性液体

該当区分なし

区分3 区分3 区分2 区分2A 区分1 気道刺激 該当区分なし

### GHS入力

GHS入力 GHS Input

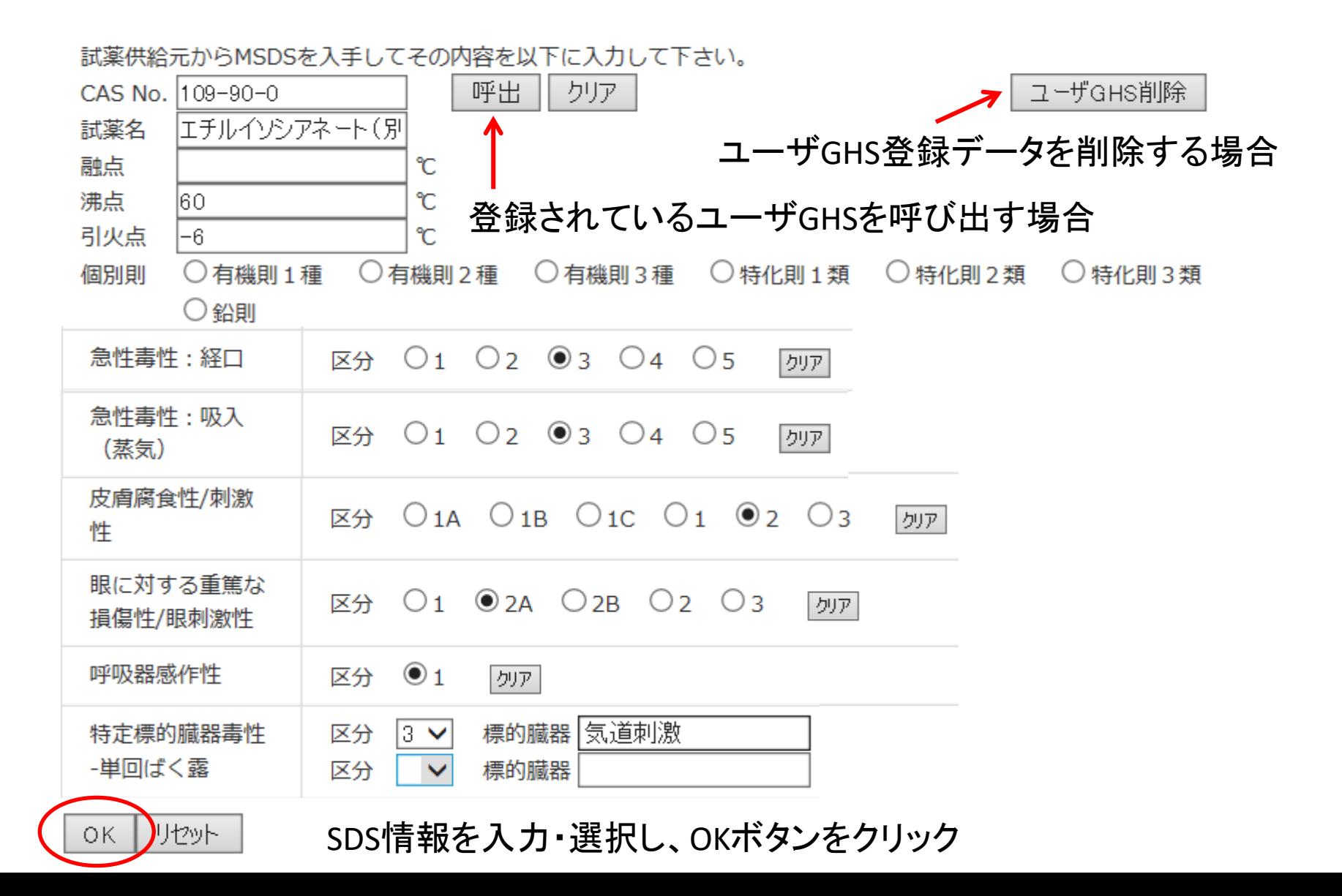

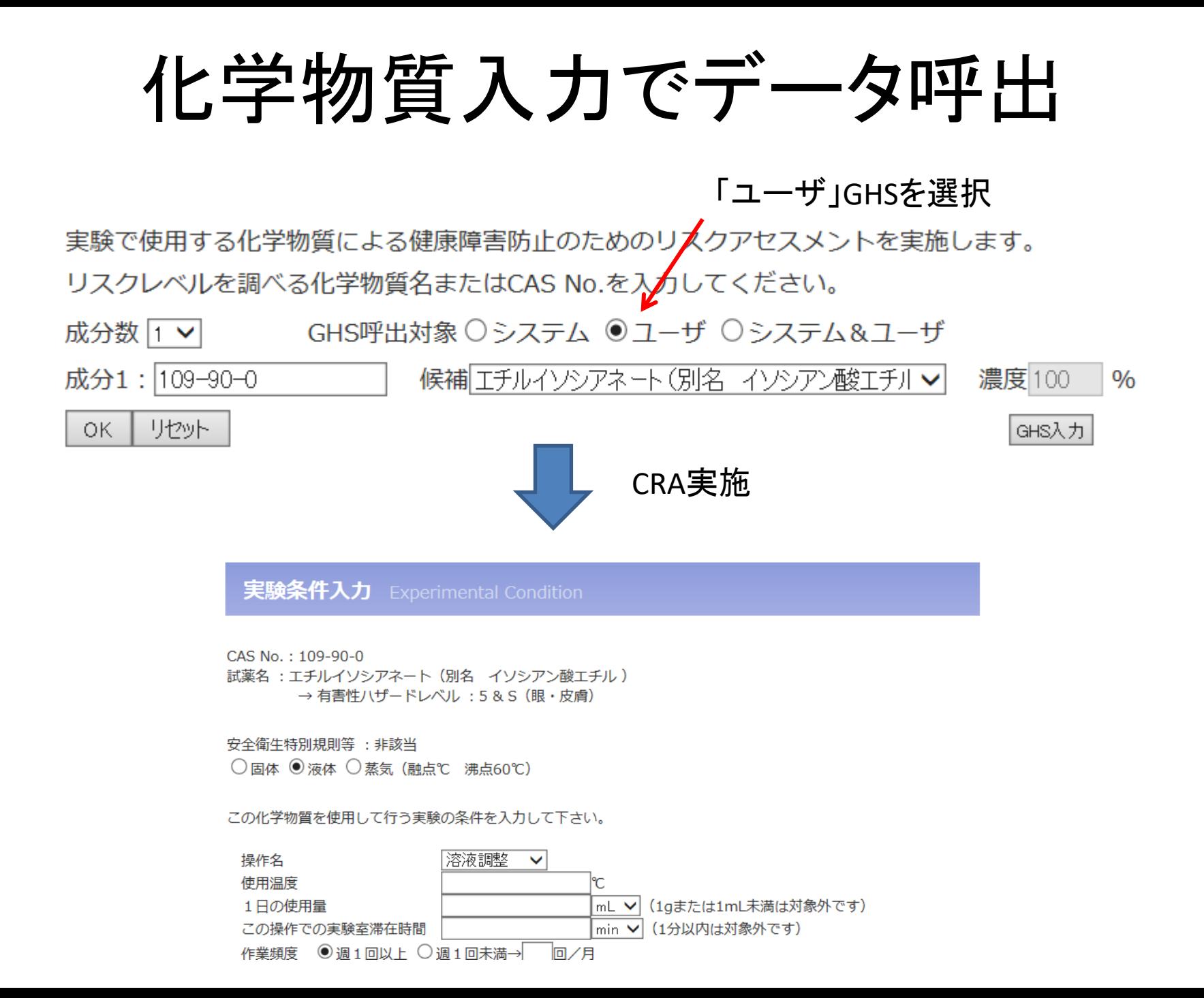

### BAUA EMKGについて

BAuA EMKGは、ドイツ連邦労働安全衛生研究所(BAuA)で 開発された、吸入と皮膚接触によるばく露を別途評価可能な コントロールバンディングです。

吸入ばく露によるリスク評価では、GHS分類のハザードレベ ルへの割付にEMKGの「吸入」割付を使う以外はJISHA方式 定性的手法で評価を行います。

一方、皮膚接触のリスク評価では、 GHS分類のハザードレ ベルへの割付にEMKGの「皮膚接触」割付を使い、オリジナ ルの方式で評価を行います。

(注)2017年5月より、 更新適用したJISHA方式を使うことで、 吸入ばく露によるリスクと眼・ 皮膚への影響を以前より的確に評価できるようになったため、BAuA EMKGの有用性は減っ てきました。

# BAuA EMKG方式の選択方法 。

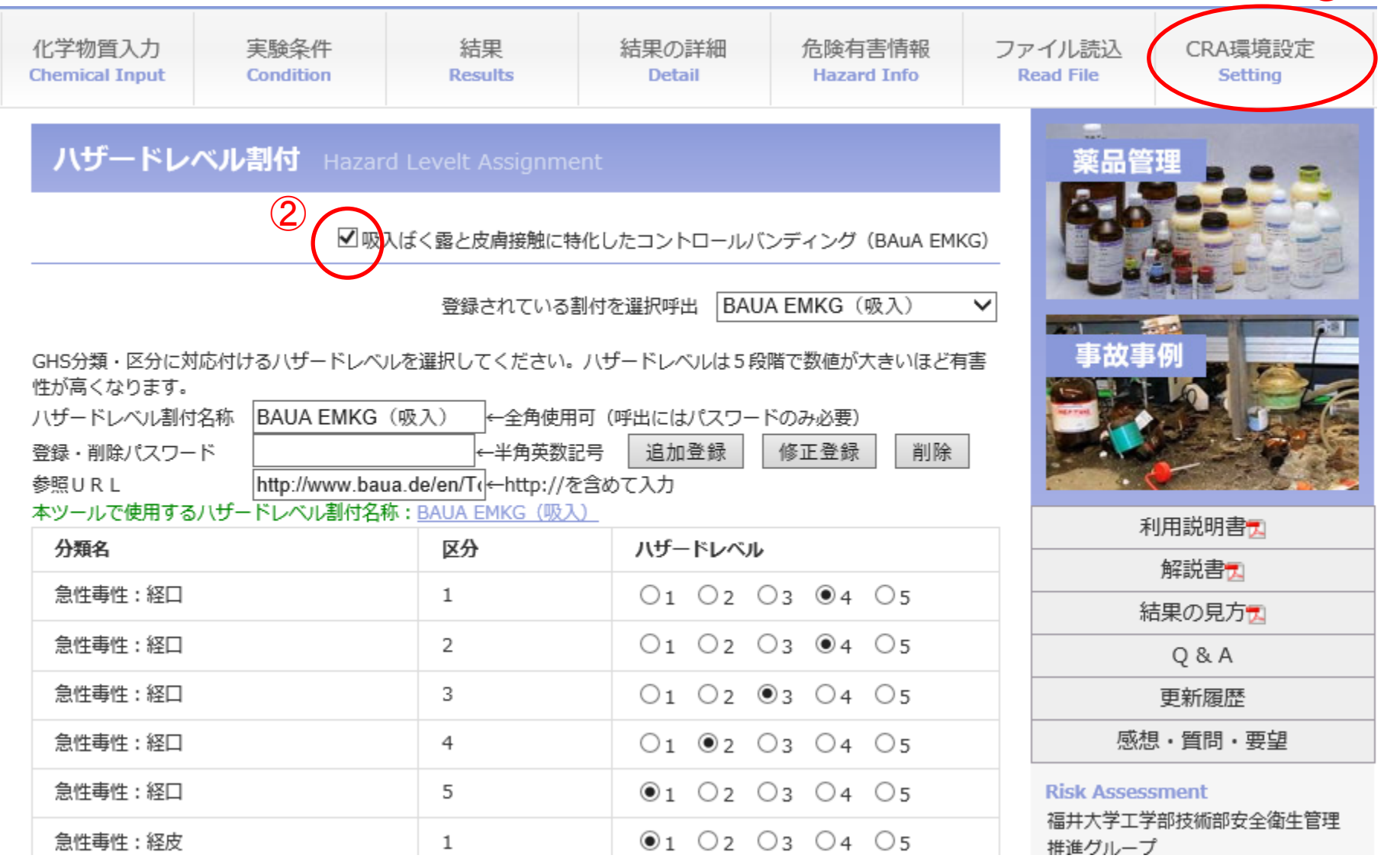

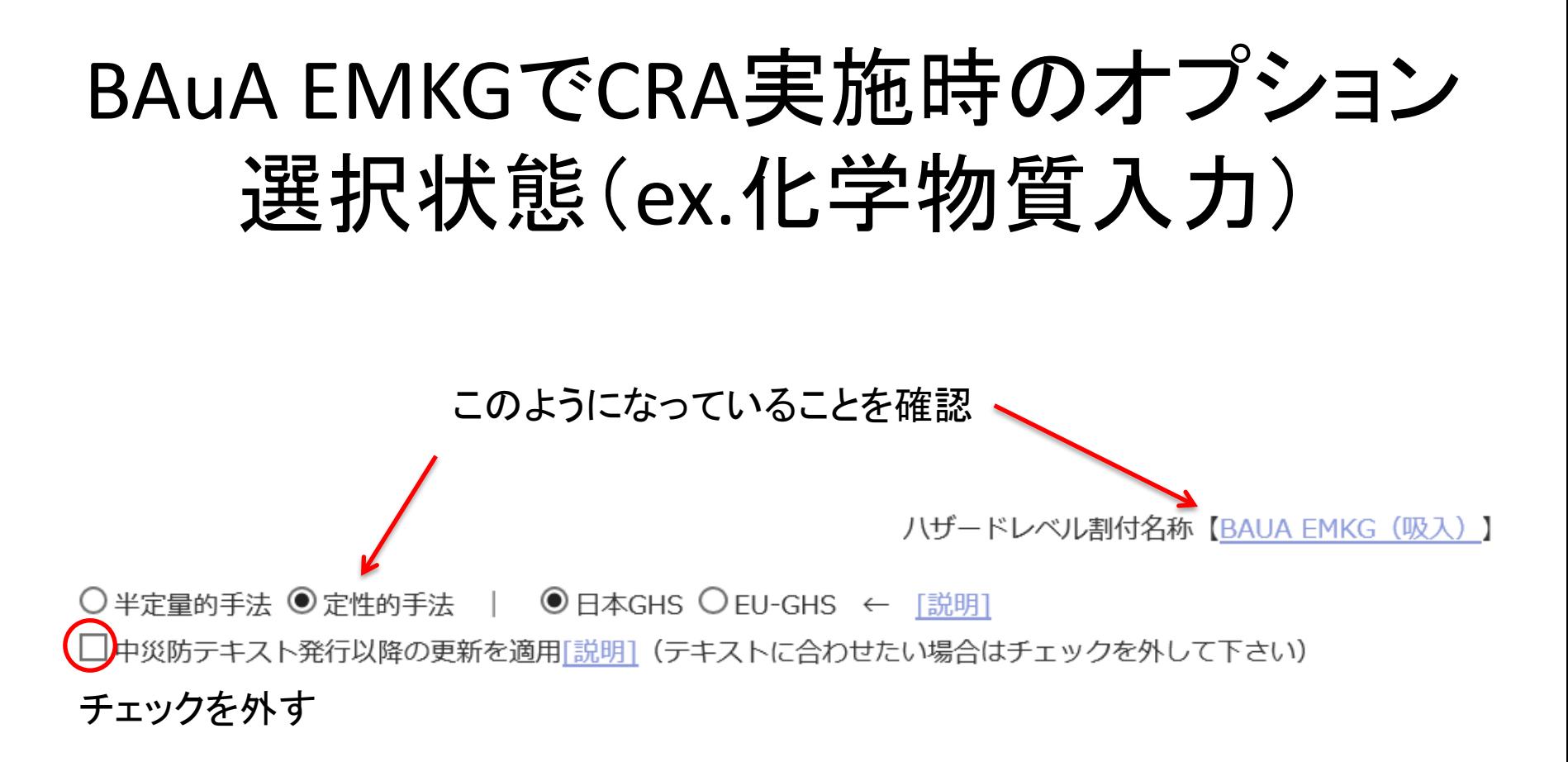

### 火災・爆発リスクアセスメントへの入り口

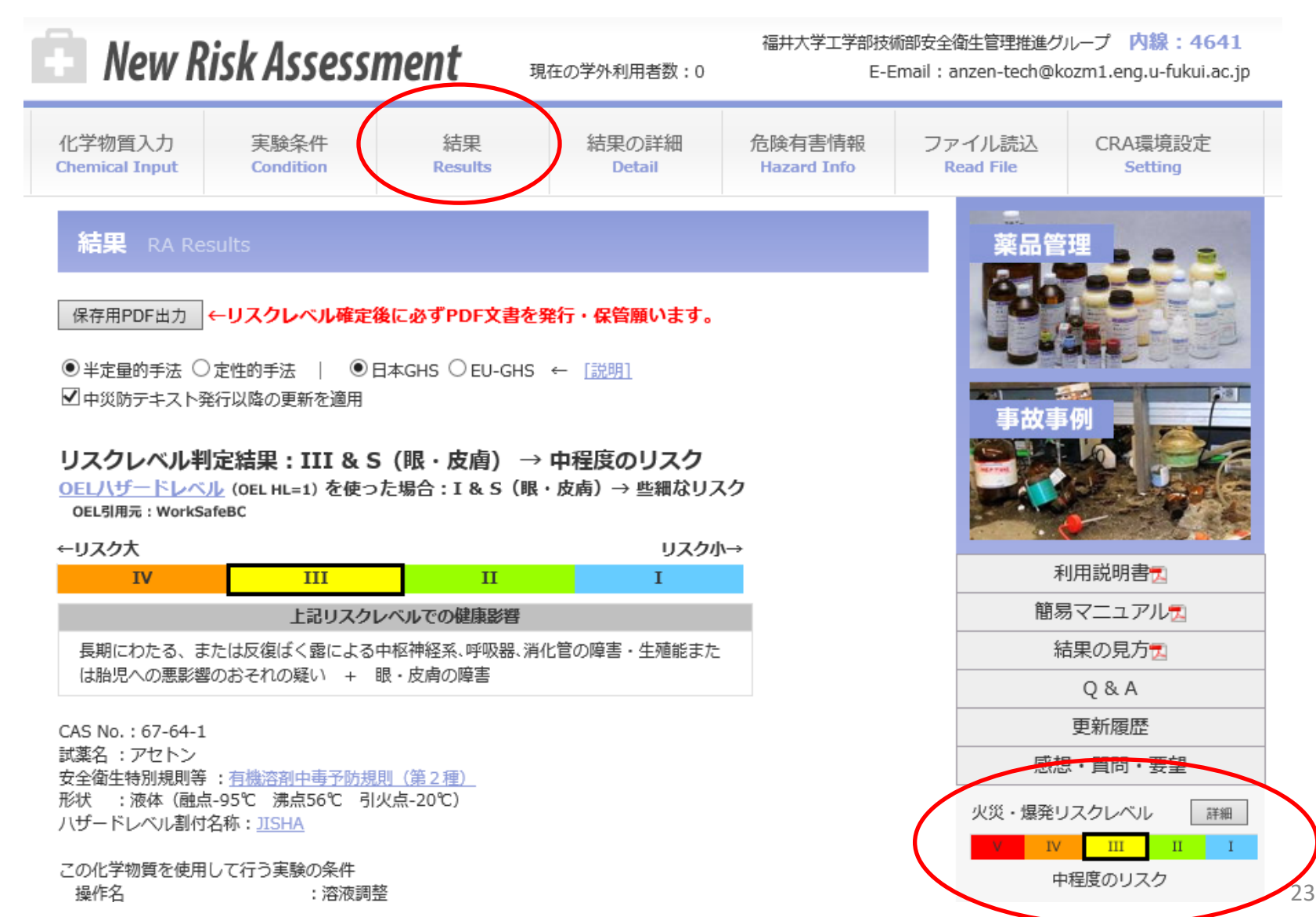

火災・爆発リスクアセスメント画面

火災·爆発リスクアセスメント Physical CRA

健康障害リスクアセスメントに戻るには、上部メニューの「結果」をクリック

火災·爆発リスクレベル判定結果: III(中程度のリスク)

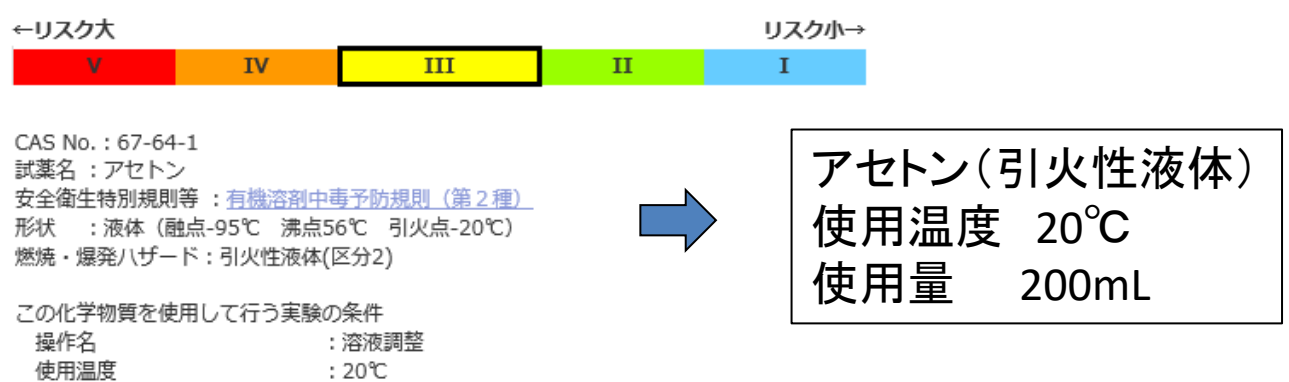

火災・爆発が発生する可能性のあるシナリオ(もし~なら、~して~となる。)

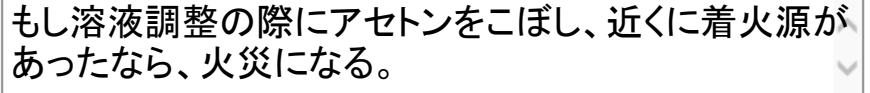

: 200mL (1mL未満は対象外です)

以下は、予想される危害の大きさや実験環境に合わせて、正しく選択し直してください(変更できない項目もありま す)。

リスクアセスメント (火災・爆発) 手順

使用量

GHS分類による火災・爆発ハザード評点 (P)

## 火災・爆発CRA手順

### 〇一次評価

GHS分類により火災・爆発危険性の度合いを点数化(一次評点)

### 〇二次評価

一次評価の危険性が発生する要因(着火源の有無、引火点・沸点を超えてい るかなど)の有無で、一次評点を補正(二次評点)

### 〇異常現象の発生頻度の評価

発熱、静電気放電、衝撃、摩擦、漏えい、異常反応など、対象物質の火災・爆 発を引き起こす異常現象の発生頻度を点数化(異常頻度評点)

〇災害の重大性の評価

仮に対象物質により火災・爆発が発生した場合の被害の大きさを点数化(災 害度評点)

二次評点×異常頻度評点×災害度評点(=リスクポイント)⇒リスクレベル